## МИНИСТЕРСТВО НАУКИ И ВЫСШЕГО ОБРАЗОВАНИЯ РОССИЙСКОЙ ФЕДЕРАЦИИ федеральное государственное автономное образовательное учреждение высшего образования "САНКТ-ПЕТЕРБУРГСКИЙ ГОСУДАРСТВЕННЫЙ УНИВЕРСИТЕТ АЭРОКОСМИЧЕСКОГО ПРИБОРОСТРОЕНИЯ"

Кафедра № 42

УТВЕРЖДАЮ

Руководитель направления

проф.,д.т.н.,доц.

(должность, уч. степень, звание)

С.В. Мичурин

(инициалы, фамилия) (подпись)

«15» июня 2022 г

### РАБОЧАЯ ПРОГРАММА ДИСЦИПЛИНЫ

«Основы информационных технологий в медиаиндустрии» (Наименование дисциплины)

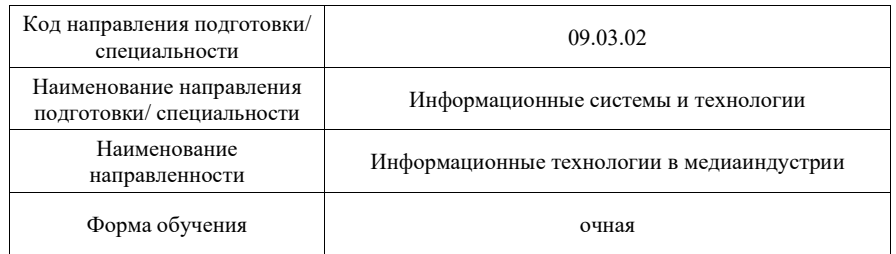

Лист согласования рабочей программы дисциплины

Программу составил (а)

доц.,к.т.н.,доц. **(должность, уч. степень, звание)**  $\frac{O \beta_0 \alpha_0 \sqrt{14.06.22}}{(\text{m}^2 \alpha_0 \alpha_0 \sqrt{14.06.22})}$  О.И. Красильникова

Программа одобрена на заседании кафедры № 42

«15» июня 2022 г, протокол № 7/2021-22

Заведующий кафедрой № 42

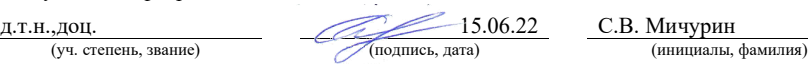

Ответственный за ОП ВО 09.03.02(04)

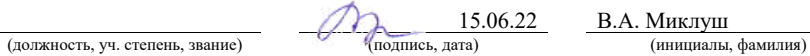

### Заместитель директора института №4 по методической работе

доц.,к.т.н.,доц.  $\overline{A}$  (должность, уч. степень, звание)  $\overline{A}$  (подпись, дата)  $\overline{A}$  (нициалы, фамилия) (инициалы, фамилия) (должность, уч. степень, звание)

Санкт-Петербург– 2022

#### Аннотация

Дисциплина «Основы информационных технологий в медиаиндустрии» входит в образовательную программу высшего образования – программу бакалавриата по направлению подготовки/ специальности 09.03.02 «Информационные системы и технологии » направленности «Информационные технологии в медиаиндустрии». Дисциплина реализуется кафедрой «№42».

Дисциплина нацелена на формирование у выпускника следующих компетенций:

ПК-5 «Способен разрабатывать техническую документацию на продукцию в сфере информационных технологий, управления технической информацией»

ПК-6 «Способен управлять работами по созданию (модификации) и сопровождению информационных ресурсов»

Содержание дисциплины охватывает круг вопросов, связанных с изучением основных сфер медиаиндустрии, роли графической информации в реализации информационных технологий в этих сферах, моделей представления изображений в компьютере, аппаратного обеспечения работы с графикой, приемов работы с растровыми и векторными графическими редакторами, методов сжатия графической информации, а также с развитием у студентов навыков самостоятельной работы над созданием мультимедийных информационных ресурсов, графических схем и иллюстраций.

Преподавание дисциплины предусматривает следующие формы организации учебного процесса: лекции, лабораторные работы, самостоятельная работа студента, консультации.

Программой дисциплины предусмотрены следующие виды контроля: текущий контроль успеваемости, промежуточная аттестация в форме дифференцированного зачета.

Общая трудоемкость освоения дисциплины составляет 3 зачетных единицы, 108 часов.

Язык обучения по дисциплине «русский »

1. Перечень планируемых результатов обучения по дисциплине

1.1. Цели преподавания дисциплины

Целью преподавания дисциплины является ознакомление с основными сферами медиаиндустрии, с ролью графической информации в этих сферах, изучение моделей представления изображений в компьютере, аппаратного обеспечения работы с графикой, приемов работы с растровыми и векторными графическими редакторами, методов сжатия графической информации, а также развитие у студентов навыков самостоятельной работы над созданием мультимедийных информационных ресурсов, графических схем и иллюстраций.

1.2. Дисциплина входит в состав части, формируемой участниками образовательных отношений, образовательной программы высшего образования (далее – ОП ВО).

1.3. Перечень планируемых результатов обучения по дисциплине, соотнесенных с планируемыми результатами освоения ОП ВО.

В результате изучения дисциплины обучающийся должен обладать следующими компетенциями или их частями. Компетенции и индикаторы их достижения приведены в таблине 1.

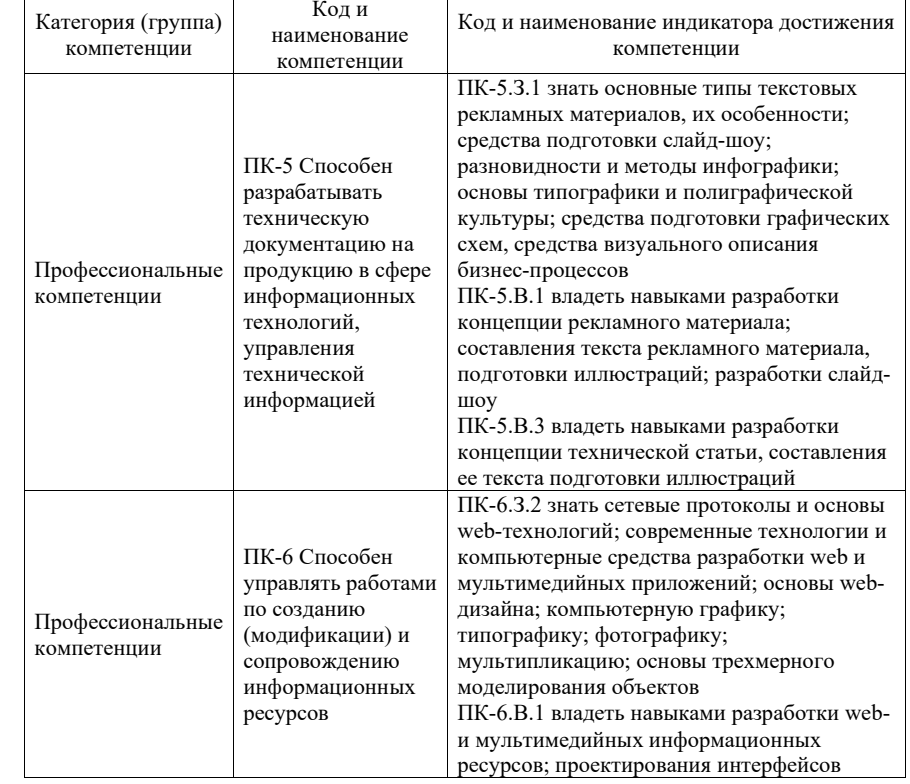

Таблица 1 – Перечень компетенций и индикаторов их достижения

2. Место дисциплины в структуре ОП

Дисциплина может базироваться на знаниях, ранее приобретенных студентами при изучении следующих дисциплин:

- Информатика,
- Информационные технологии.

Знания, полученные при изучении материала данной дисциплины, имеют как самостоятельное значение, так и используются при изучении других дисциплин:

- Мультимедийный практикум,
- Компьютерная графика,
- Техника аудиовизуальных средств информации,
- Дизайн и оформление СМИ.

### 3. Объем и трудоемкость дисциплины

Данные об общем объеме дисциплины, трудоемкости отдельных видов учебной работы по дисциплине (и распределение этой трудоемкости по семестрам) представлены в таблице 2.

Таблица 2 – Объем и трудоемкость дисциплины

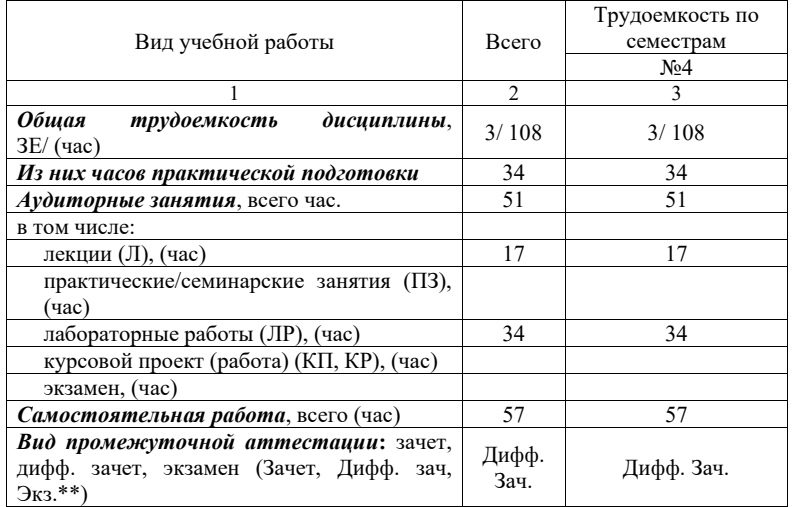

Примечание: \*\*кандидатский экзамен

### 4. Содержание дисциплины

4.1. Распределение трудоемкости дисциплины по разделам и видам занятий. Разделы дисциплины и их трудоемкость приведены в таблице 3.

Таблица 3 – Разделы дисциплины, их трудоемкость

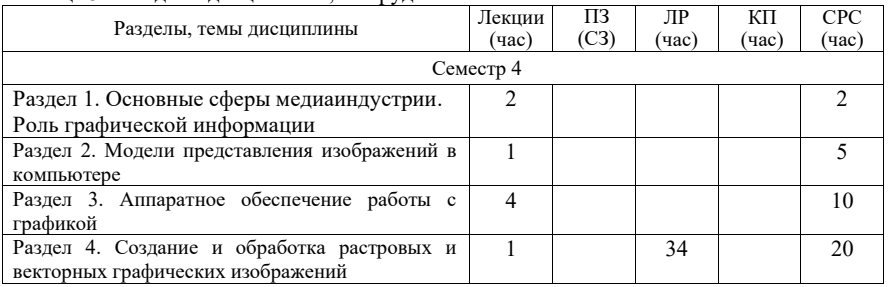

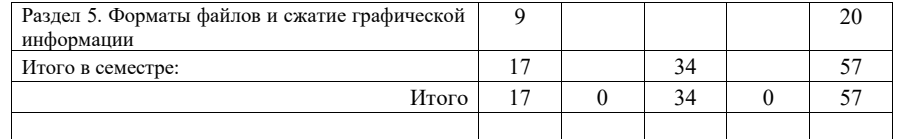

Практическая подготовка заключается в непосредственном выполнении обучающимися определенных трудовых функций, связанных с будущей профессиональной деятельностью.

4.2. Содержание разделов и тем лекционных занятий.

Содержание разделов и тем лекционных занятий приведено в таблице 4.

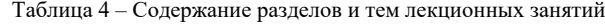

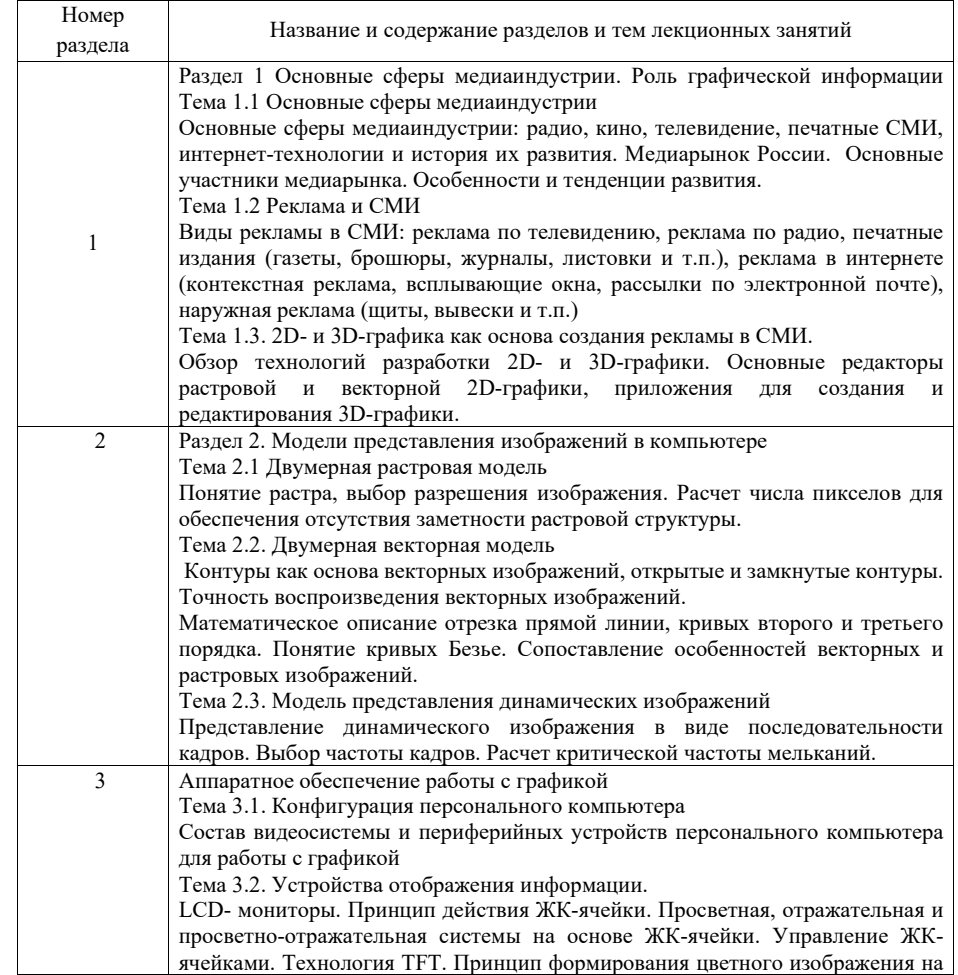

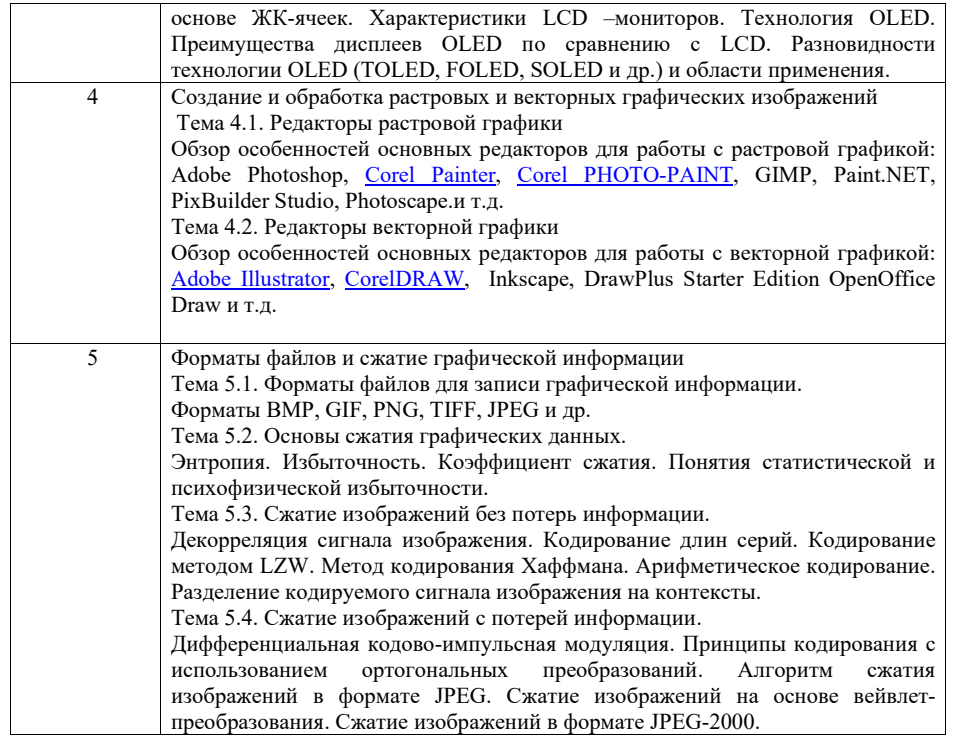

4.3. Практические (семинарские) занятия

Темы практических занятий и их трудоемкость приведены в таблице 5.

Таблица 5 – Практические занятия и их трудоемкость

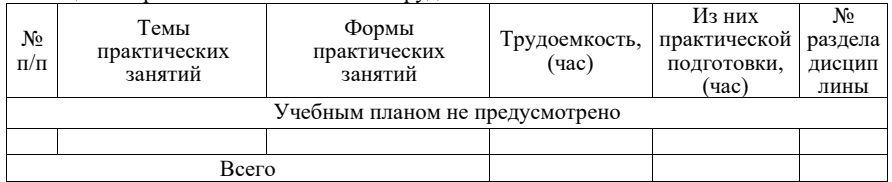

4.4. Лабораторные занятия

Темы лабораторных занятий и их трудоемкость приведены в таблице 6.

Таблица 6 – Лабораторные занятия и их трудоемкость

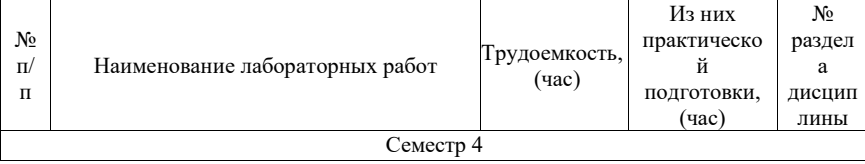

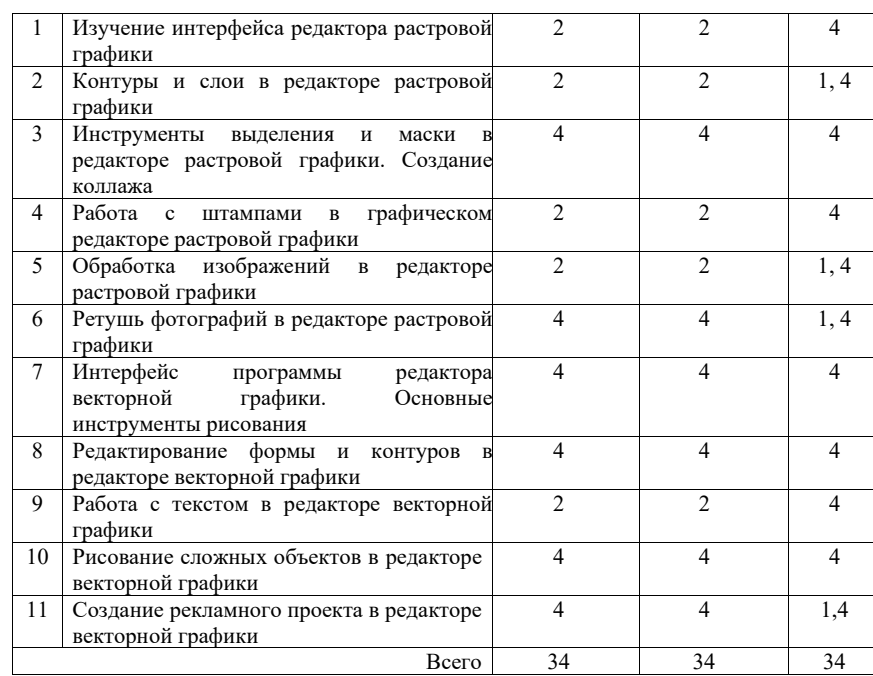

4.5. Курсовое проектирование/ выполнение курсовой работы Учебным планом не предусмотрено

# 4.6. Самостоятельная работа обучающихся

Виды самостоятельной работы и ее трудоемкость приведены в таблице 7.

## Таблица 7 – Виды самостоятельной работы и ее трудоемкость

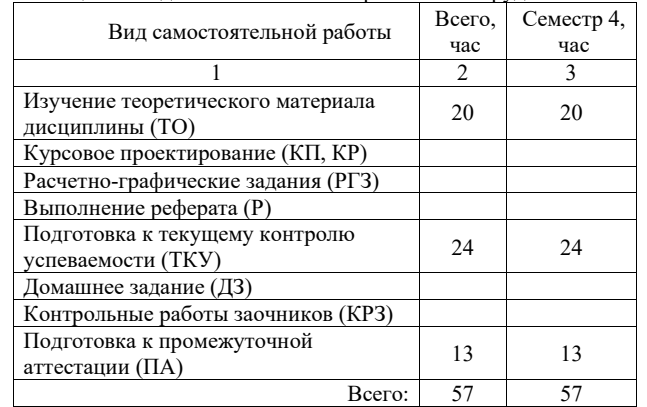

5. Перечень учебно-методического обеспечения для самостоятельной работы обучающихся по дисциплине (модулю) Учебно-методические материалы для самостоятельной работы обучающихся указаны в п.п. 7-11.

6. Перечень печатных и электронных учебных изданий Перечень печатных и электронных учебных изданий приведен в таблице 8. Таблица 8 – Перечень печатных и электронных учебных изданий

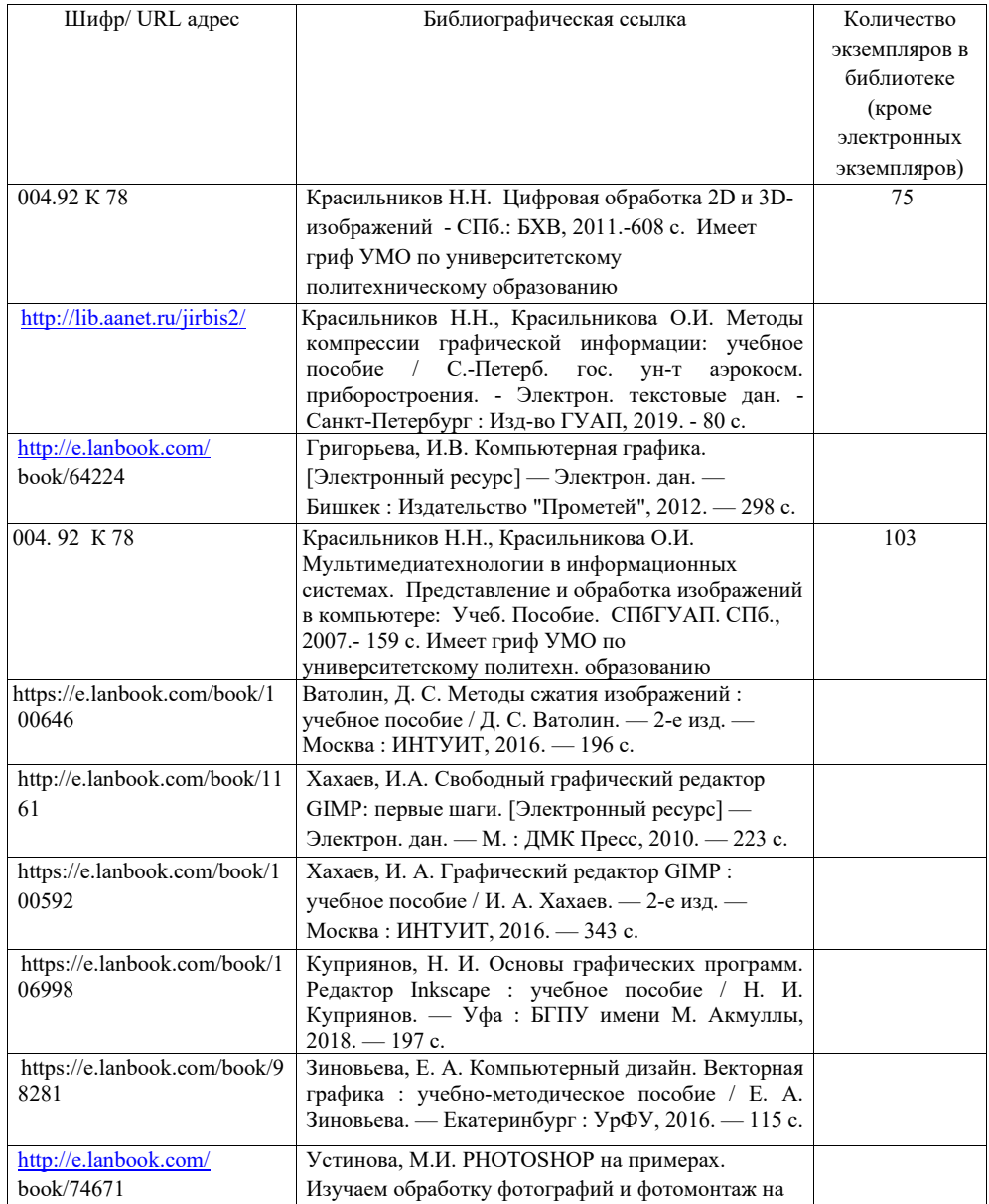

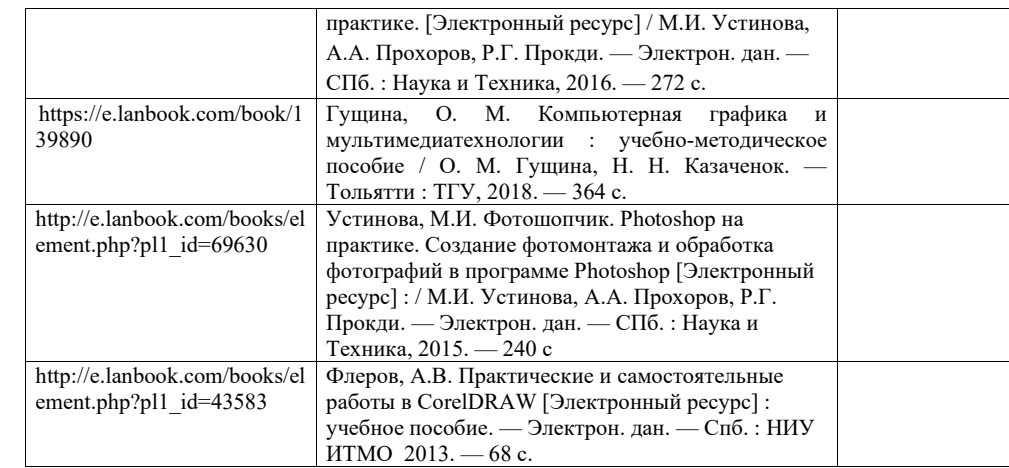

7. Перечень электронных образовательных ресурсов

информационно-телекоммуникационной сети «Интернет»<br>
Перечень электронных образовательных ресурсов информационноэлектронных образовательных телекоммуникационной сети «Интернет», необходимых для освоения дисциплины приведен в таблице 9.

Таблица 9 – Перечень ресурсов информационно-телекоммуникационной сети ИНТЕРНЕТ, необходимых для освоения дисциплины

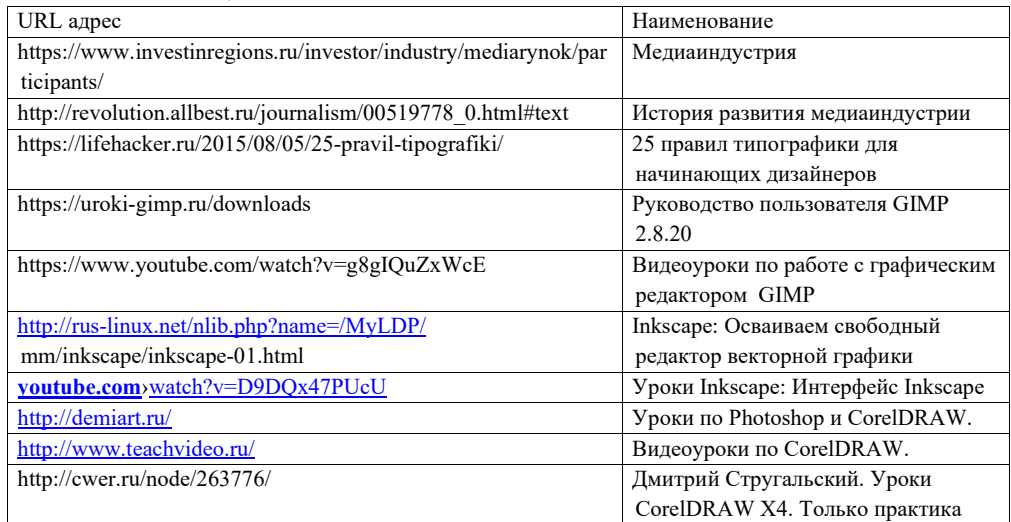

## 8. Перечень информационных технологий

8.1. Перечень программного обеспечения, используемого при осуществлении образовательного процесса по дисциплине.

Перечень используемого программного обеспечения представлен в таблице 10.

Таблица 10– Перечень программного обеспечения

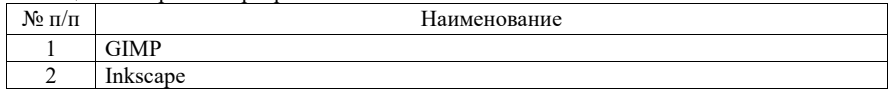

8.2. Перечень информационно-справочных систем,используемых при осуществлении образовательного процесса по дисциплине

Перечень используемых информационно-справочных систем представлен в таблице 11.

Таблица 11– Перечень информационно-справочных систем

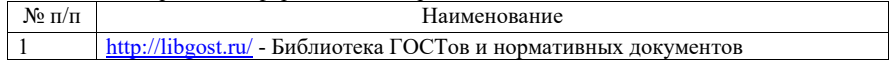

#### 9. Материально-техническая база

Состав материально-технической базы, необходимой для осуществления образовательного процесса по дисциплине, представлен в таблице12.

Таблица 12 – Состав материально-технической базы

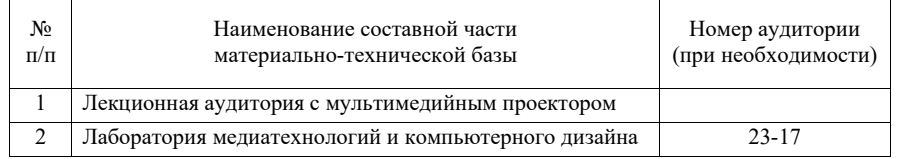

### 10. Оценочные средства для проведения промежуточной аттестации

10.1. Состав оценочных средствдля проведения промежуточной аттестации обучающихся по дисциплине приведен в таблице 13.

Таблица 13 – Состав оценочных средств для проведения промежуточной аттестации

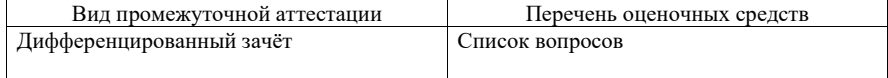

10.2. В качестве критериев оценки уровня сформированности (освоения) компетенций обучающимися применяется 5-балльная шкала оценки сформированности компетенций, которая приведена в таблице 14. В течение семестра может использоваться 100-балльная шкала модульно-рейтинговой системы Университета, правила использования которой, установлены соответствующим локальным нормативным актом ГУАП. Таблица 14 –Критерии оценки уровня сформированности компетенций

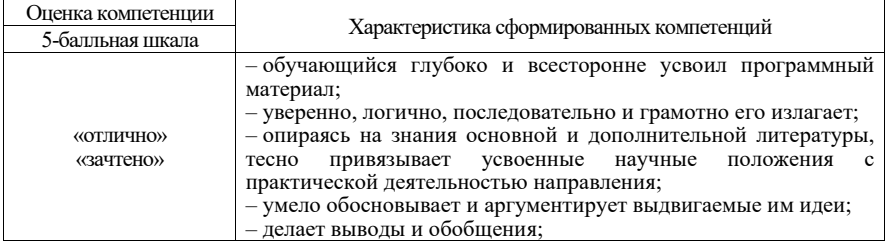

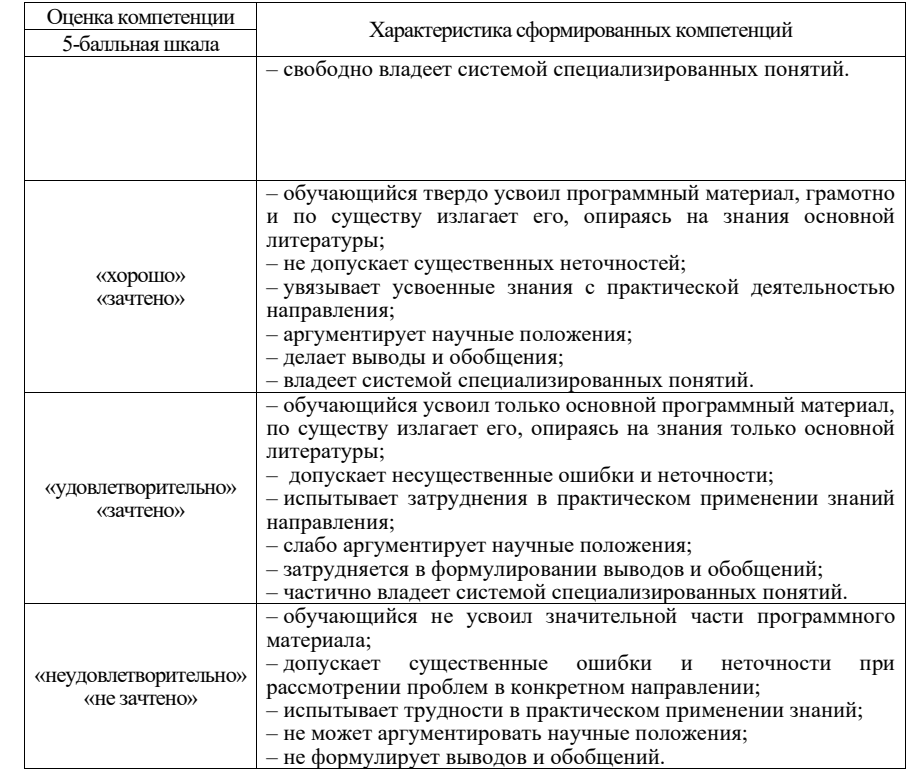

10.3. Типовые контрольные задания или иные материалы.

Вопросы (задачи) для экзамена представлены в таблице 15.

Таблица 15 – Вопросы (задачи) для экзамена

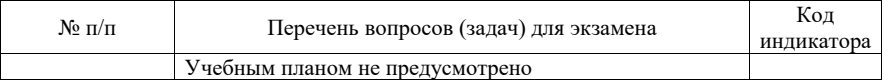

Вопросы (задачи) для зачета / дифф. зачета представлены в таблице 16. Таблица 16 – Вопросы (задачи) для зачета / дифф. Зачета

### Таблица 16 – Вопросы (задачи) для зачета / дифф. зачета

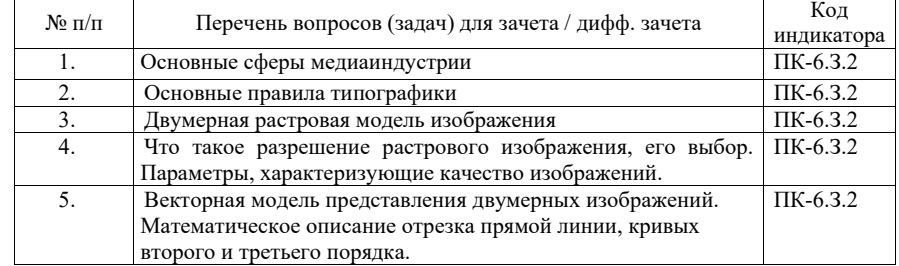

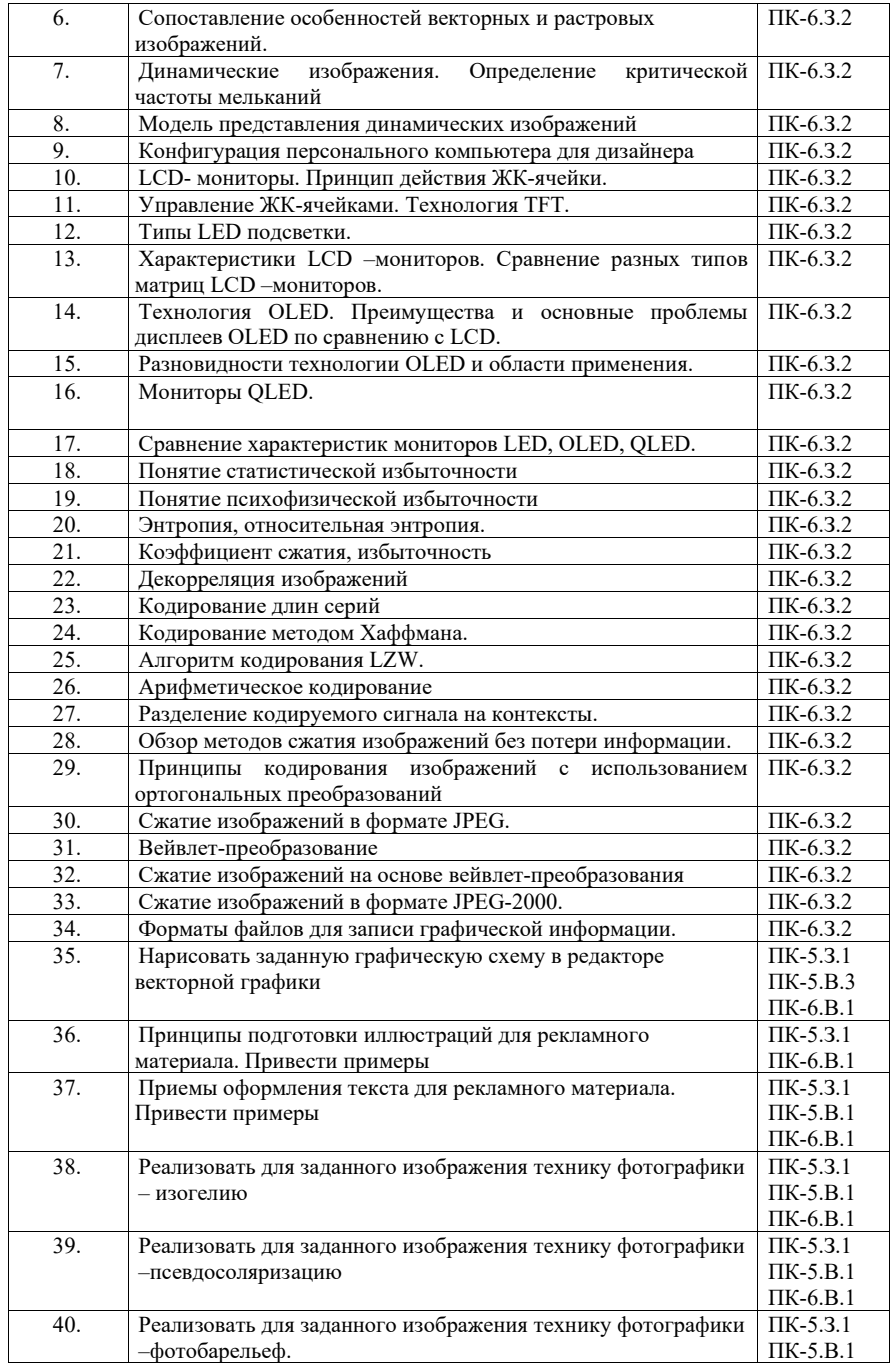

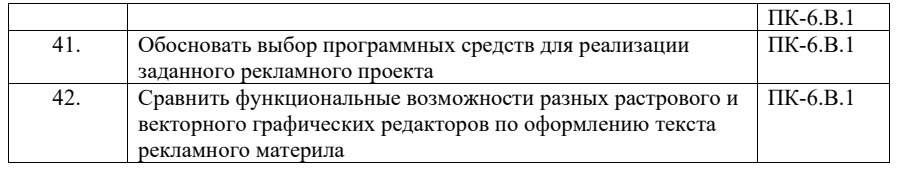

Перечень тем для курсового проектирования/выполнения курсовой работы представлены в таблице 17.

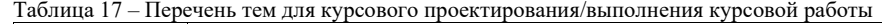

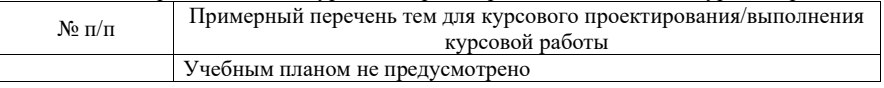

Вопросы для проведения промежуточной аттестации в виде тестирования представлены в таблице 18.

#### Таблица 18 – Примерный перечень вопросов для тестов

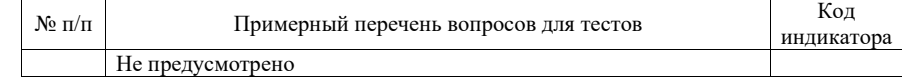

Перечень тем контрольных работ по дисциплине обучающихся заочной формы обучения, представлены в таблице 19.

## Таблица 19 – Перечень контрольных работ

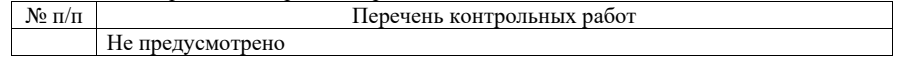

10.4. Методические материалы, определяющие процедуры оценивания индикаторов, характеризующих этапы формирования компетенций, содержатся в локальных нормативных актах ГУАП, регламентирующих порядок и процедуру проведения текущего контроля успеваемости и промежуточной аттестации обучающихся ГУАП.

11. Методические указания для обучающихся по освоению дисциплины

11.1. Методические указания для обучающихся по освоению лекционного материала *.*

Основное назначение лекционного материала – логически стройное, системное, глубокое и ясное изложение учебного материала. Назначение современной лекции в рамках дисциплины не в том, чтобы получить всю информацию по теме, а в освоении фундаментальных проблем дисциплины, методов научного познания, новейших достижений научной мысли. В учебном процессе лекция выполняет методологическую, организационную и информационную функции. Лекция раскрывает понятийный аппарат конкретной области знания, её проблемы, дает цельное представление о дисциплине, показывает взаимосвязь с другими дисциплинами.

Планируемые результаты при освоении обучающимися лекционного материала:

 получение современных, целостных, взаимосвязанных знаний, уровень которых определяется целевой установкой к каждой конкретной теме;

получение опыта творческой работы совместно с преподавателем;

 развитие профессионально-деловых качеств, любви к предмету и самостоятельного творческого мышления.

появление необходимого интереса, необходимого для самостоятельной работы;

 получение знаний о современном уровне развития науки и техники и о прогнозе их развития на ближайшие годы;

 научиться методически обрабатывать материал (выделять главные мысли и положения, приходить к конкретным выводам, повторять их в различных формулировках);

получение точного понимания всех необходимых терминов и понятий.

Лекционный материал может сопровождаться демонстрацией слайдов и использованием раздаточного материала при проведении коротких дискуссий об особенностях применения отдельных тематик по дисциплине.

Структура предоставления лекционного материала:

- изложение теоретических вопросов;
- описание методов, алгоритмов, подходов и способов к решению конкретных задач;
- обобщение изложенного материала, дающее целостное представление о предмете и изучаемой науке;
- ответы на возникшие вопросы по темам лекций.

### 11.2. Методические указания для обучающихся по выполнению лабораторных работ

В ходе выполнения лабораторных работ обучающийся должен углубить и закрепить знания, практические навыки, овладеть современной методикой и техникой эксперимента в соответствии с квалификационной характеристикой обучающегося.

Выполнение лабораторных работ обучающимся является неотъемлемой частью изучения дисциплины, определяемой учебным планом, и относится к средствам, обеспечивающим решение следующих основных задач обучающегося:

 приобретение навыков исследования процессов, явлений и объектов, изучаемых в рамках данной дисциплины;

 закрепление, развитие и детализация теоретических знаний, полученных на лекциях;

получение новой информации по изучаемой дисциплине;

 приобретение навыков самостоятельной работы с лабораторным оборудованием и приборами.

#### Задание и требования к проведению лабораторных работ

Задание по каждой лабораторной работе обучающийся получает в соответствии с планом проведения лабораторных занятий. Лабораторные работы всеми бригадами выполняются фронтально. Процесс выполнения лабораторной работы контролируется преподавателем. В случае возникновения вопросов и затруднений у студентов преподаватель оказывает необходимую консультативную помощь. По окончании выполнения задания студент демонстрирует преподавателю результат на экране монитора.

#### Структура и форма отчета о лабораторной работе

Отчет о лабораторной работе должен включать в себя: титульный лист, формулировку цели работы, формулировку задания, описание процесса выполнения лабораторной работы, полученные результаты, скриншоты и выводы.

Требования к оформлению отчета о лабораторной работе

Оформление отчета о лабораторной работе должно соответствовать требованиям ГОСТ 7.32 – 2017, представленными на сайте ГУАП https://guap.ru/standart/doc.

Отчет представляется в электронном виде.

11.3. Методические указания для обучающихся по прохождению самостоятельной работы

В ходе выполнения самостоятельной работы, обучающийся выполняет работу по заданию и при методическом руководстве преподавателя, но без его непосредственного участия.

В процессе выполнения самостоятельной работы, у обучающегося формируется целесообразное планирование рабочего времени, которое позволяет им развивать умения и навыки в усвоении и систематизации приобретаемых знаний, обеспечивает высокий уровень успеваемости в период обучения, помогает получить навыки повышения профессионального уровня.

Методическим материалом, направляющим самостоятельную работу обучающихся, является учебно-методический материал по дисциплине.

#### Перечень тем для самостоятельного изучения:

- 1. Основные сферы медиаиндустрии
- 2. Основные правила типографики
- 3. Двумерная растровая модель изображения
- 4. Понятие растра, выбор разрешения изображения. Расчет числа пикселов для обеспечения отсутствия заметности растровой структуры.
- 5. Векторная модель представления двумерных изображений. Математическое описание отрезка прямой линии, кривых второго и третьего порядка.
- 6. Сопоставление особенностей векторных и растровых изображений.
- 7. Динамические изображения. Определение критической частоты мельканий
- 8. Модель представления динамических изображений
- 9. Конфигурация персонального компьютера для работы с графическими редакторами.
- 10. Техники фотографики: изогелия, псевдосоляризация, фотобарельеф
- 11.4. Методические указания для обучающихся по прохождению текущего контроля успеваемости.

Текущий контроль успеваемости предусматривает контроль качества знаний обучающихся, осуществляемого в течение семестра с целью оценивания хода освоения дисциплины.

Система оценок при проведении текущего контроля осуществляется в соответствии с требованиями Положений «О текущем контроле успеваемости и промежуточной аттестации студентов и аспирантов ГУАП, обучающихся по образовательным программам высшего образования» и «О модульно-рейтинговой системе оценки качества учебной работы студентов в ГУАП». Результаты текущего контроля успеваемости учитываются при проведении промежуточной аттестации наряду с ответами на вопросы зачета поскольку отражают сформированность перечисленных в табл. 1 компетенций, с точки зрения приобретенных умений и навыков.

11.5. Методические указания для обучающихся по прохождению промежуточной аттестации.

Промежуточная аттестация обучающихся предусматривает оценивание промежуточных и окончательных результатов обучения по дисциплине. Она включает в себя:

 дифференцированный зачет – это форма оценки знаний, полученных обучающимся при изучении дисциплины, при выполнении курсовых проектов, курсовых работ, научно-исследовательских работ и прохождении практик с аттестационной оценкой «отлично», «неудовлетворительно».

Система оценок при проведении промежуточной аттестации осуществляется в соответствии с требованиями Положений «О текущем контроле успеваемости и промежуточной аттестации студентов ГУАП, обучающихся по программы высшего образования» и «О модульно-рейтинговой системе оценки качества учебной работы студентов в ГУАП».

## Лист внесения изменений в рабочую программу дисциплины

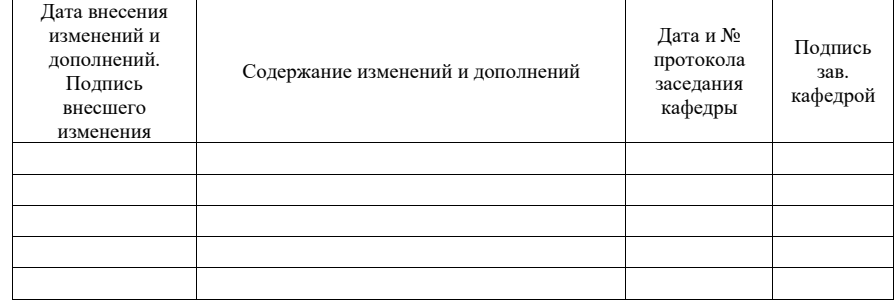